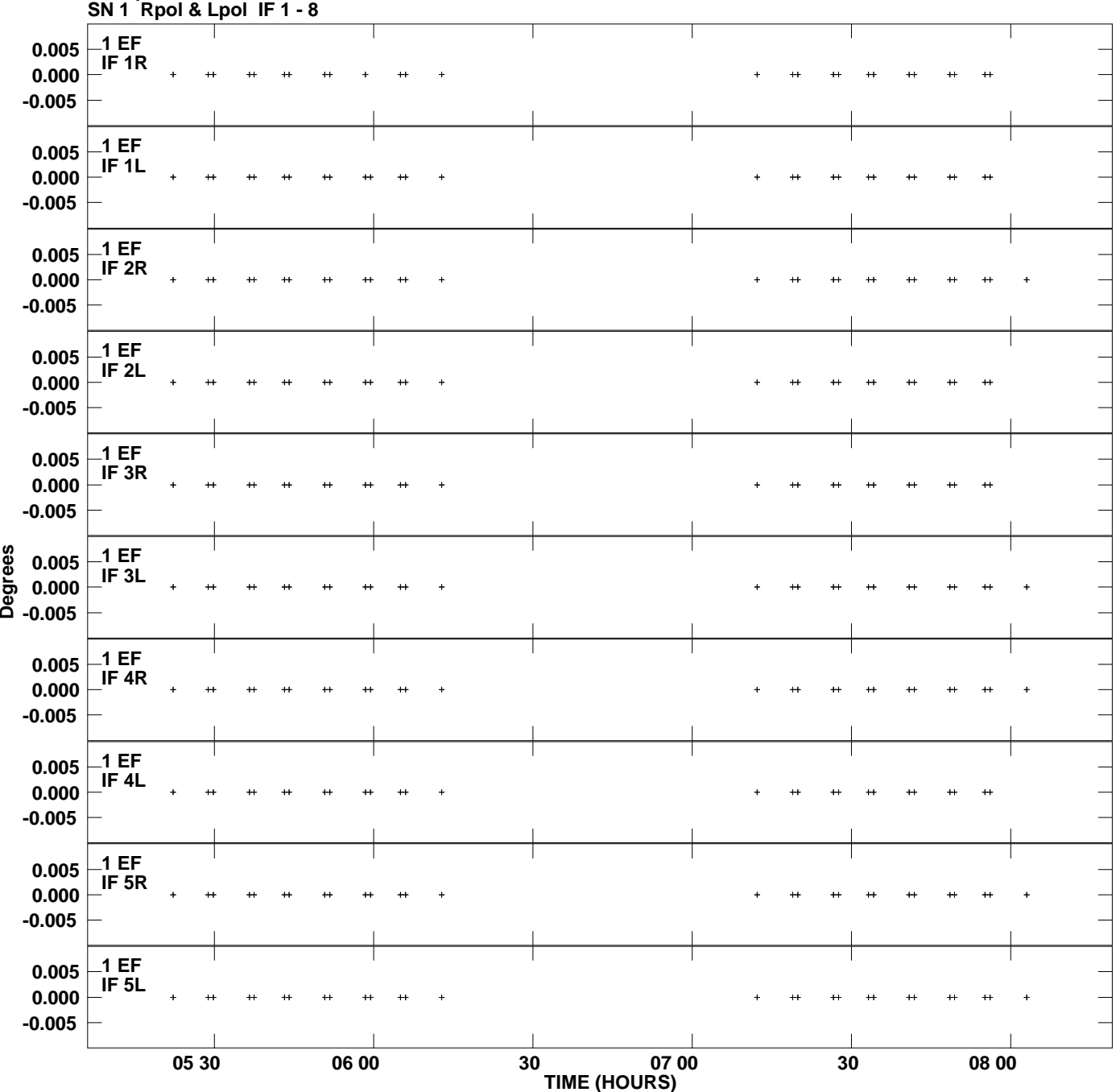

**Gain phs vs UTC time for J1146+3958.MULTI.1 Plot file version 1 created 03-MAR-2009 11:44:26**

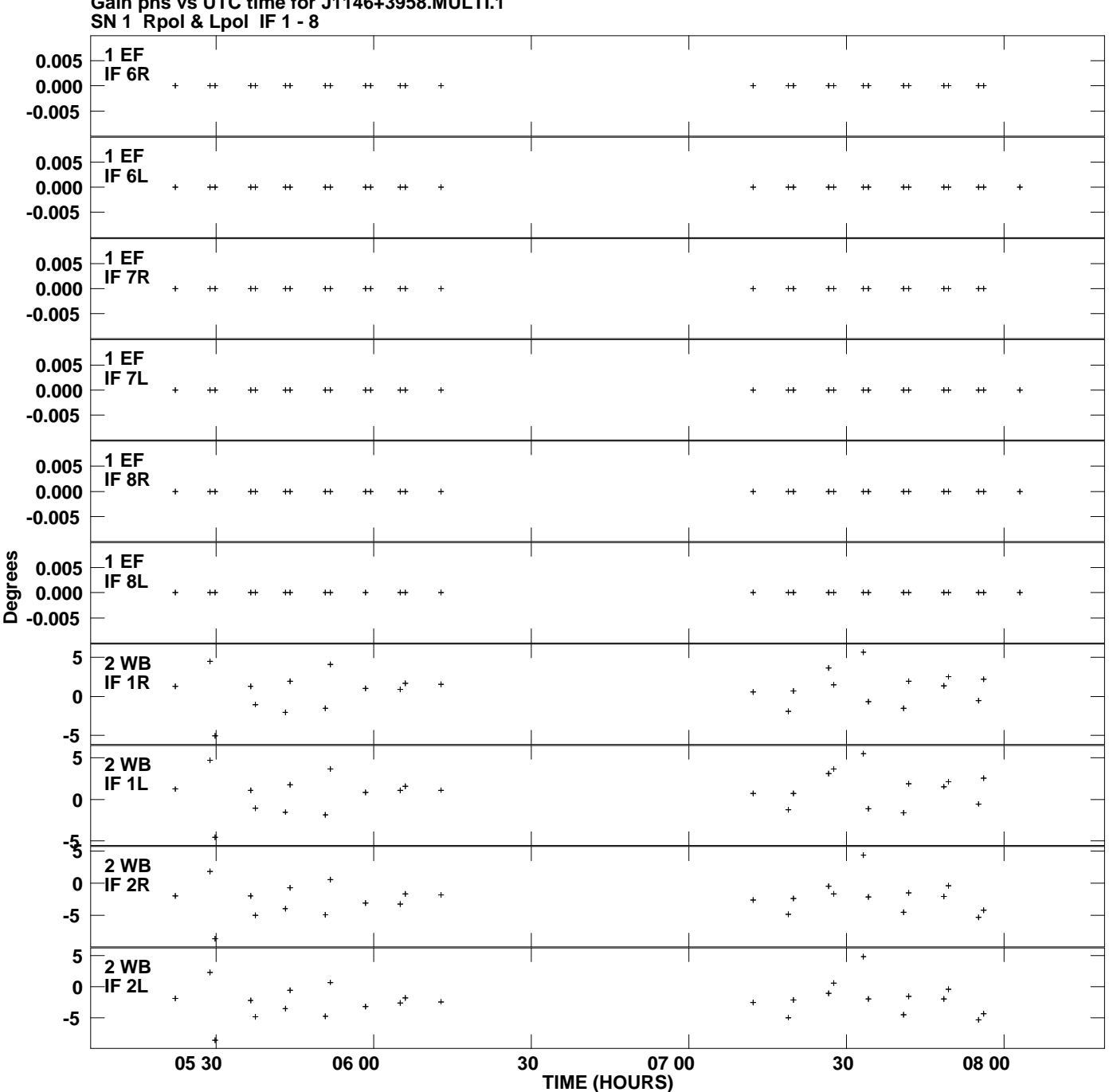

**Gain phs vs UTC time for J1146+3958.MULTI.1 Plot file version 2 created 03-MAR-2009 11:44:26**

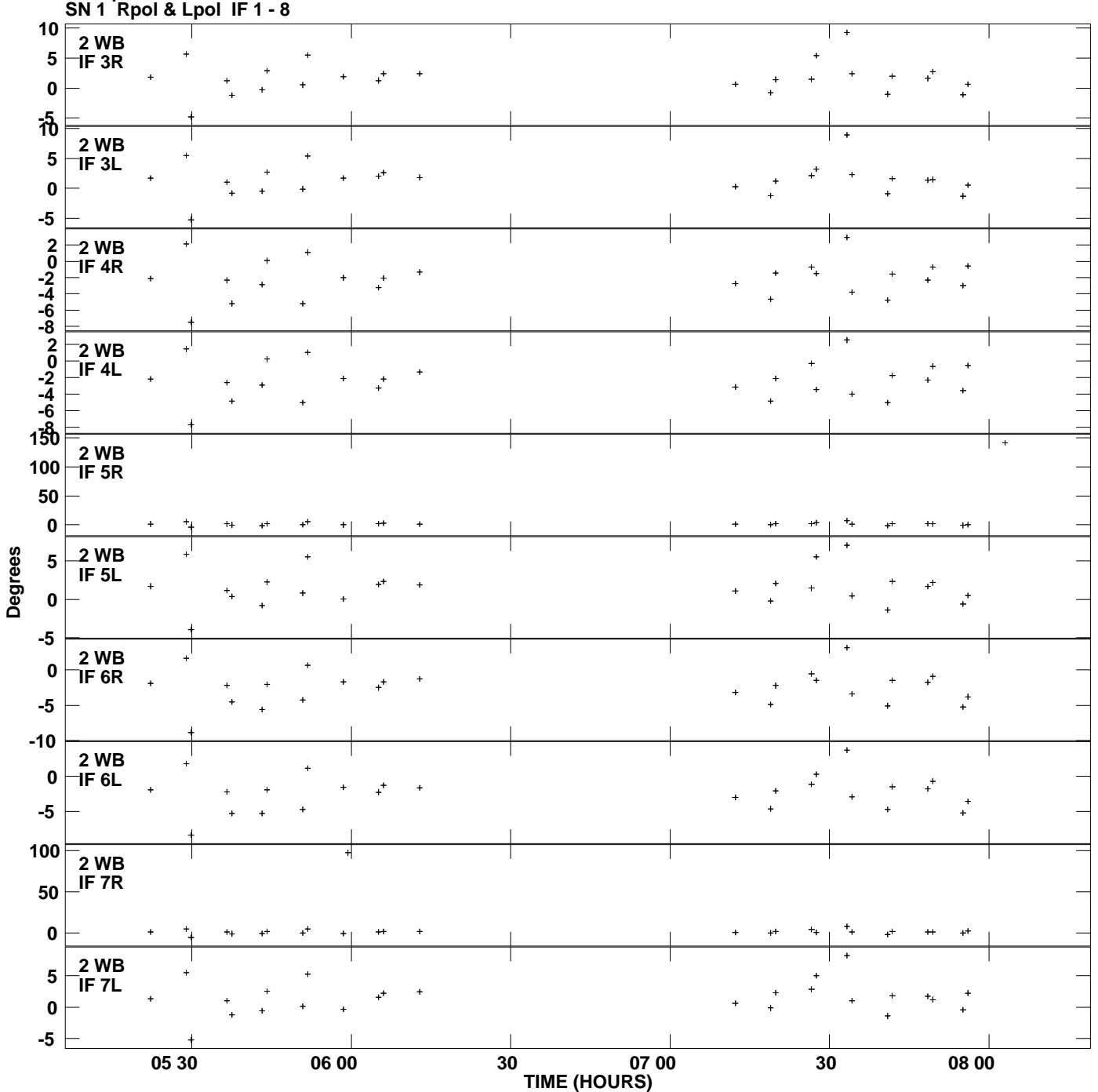

**Gain phs vs UTC time for J1146+3958.MULTI.1 Plot file version 3 created 03-MAR-2009 11:44:26**

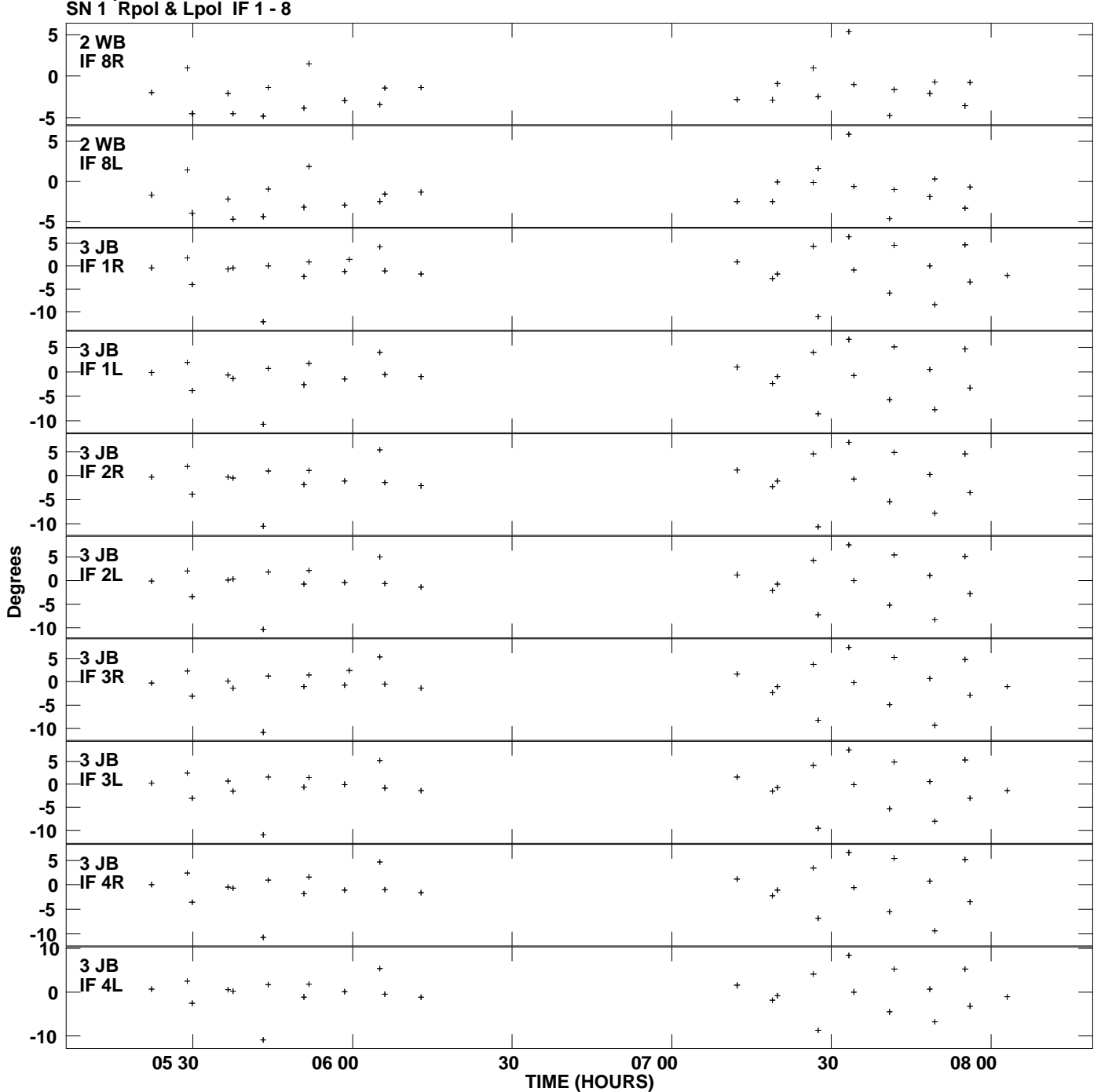

**Gain phs vs UTC time for J1146+3958.MULTI.1 Plot file version 4 created 03-MAR-2009 11:44:26**

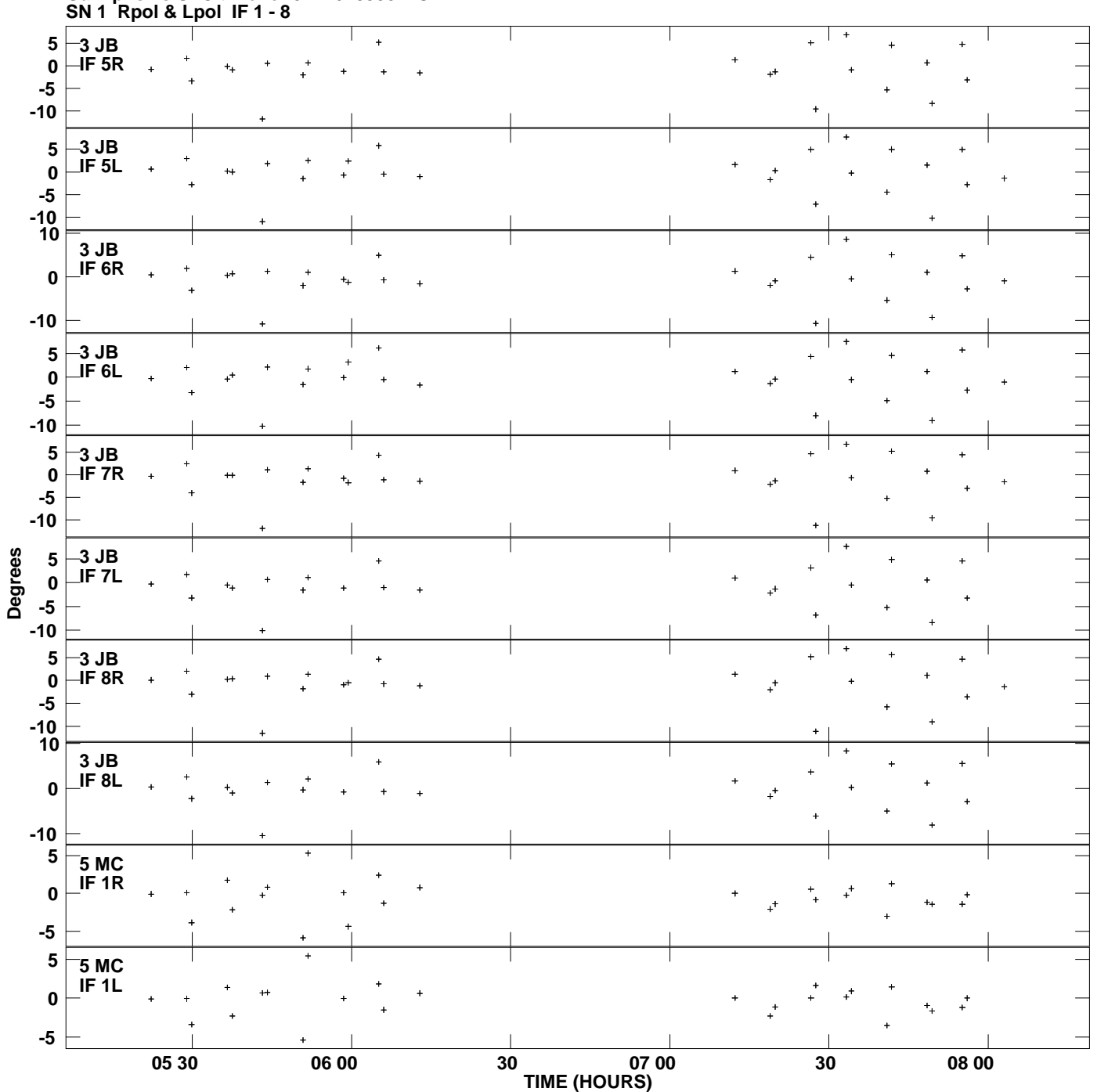

**Gain phs vs UTC time for J1146+3958.MULTI.1 Plot file version 5 created 03-MAR-2009 11:44:26**

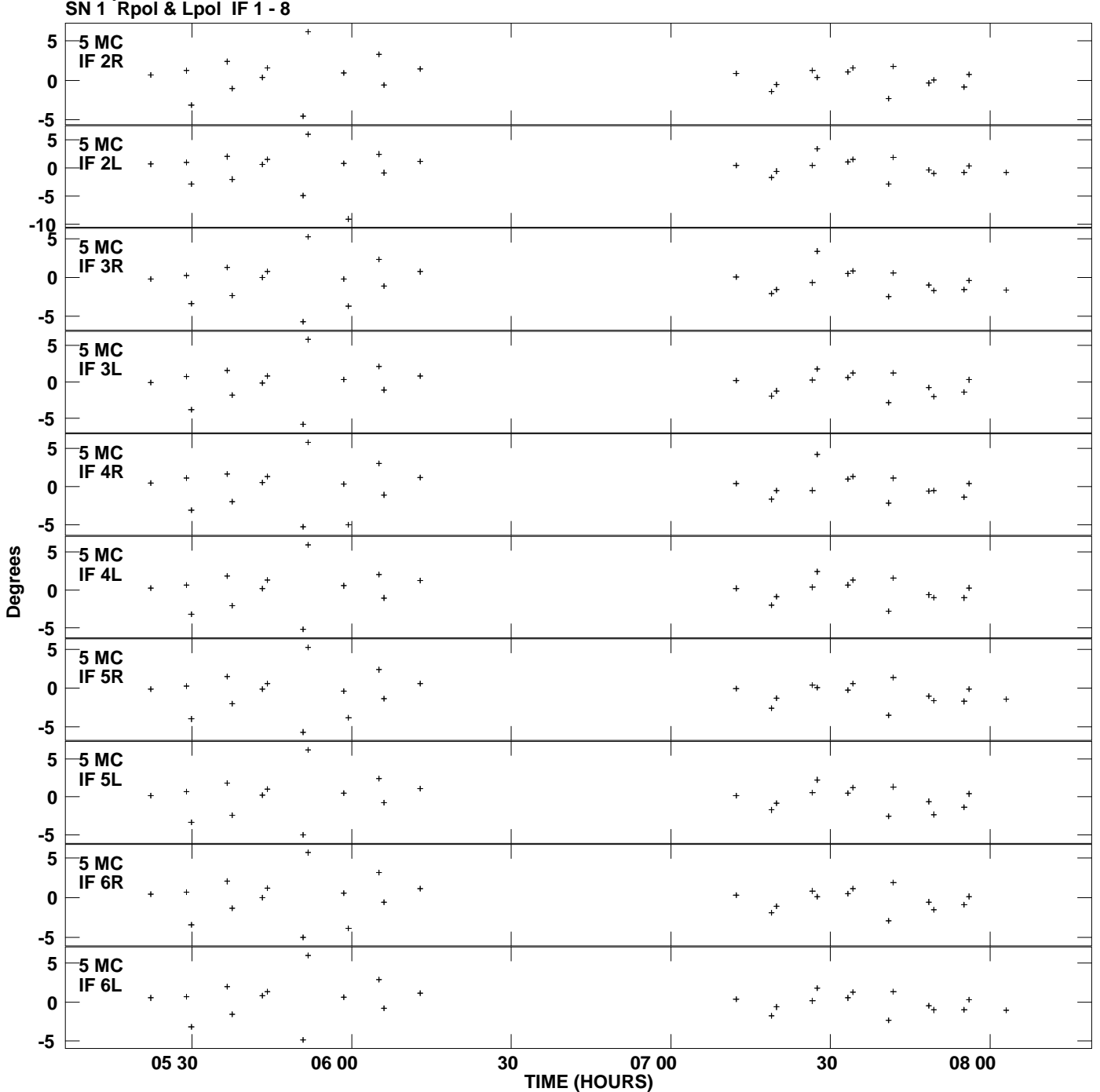

**Gain phs vs UTC time for J1146+3958.MULTI.1 Plot file version 6 created 03-MAR-2009 11:44:26**

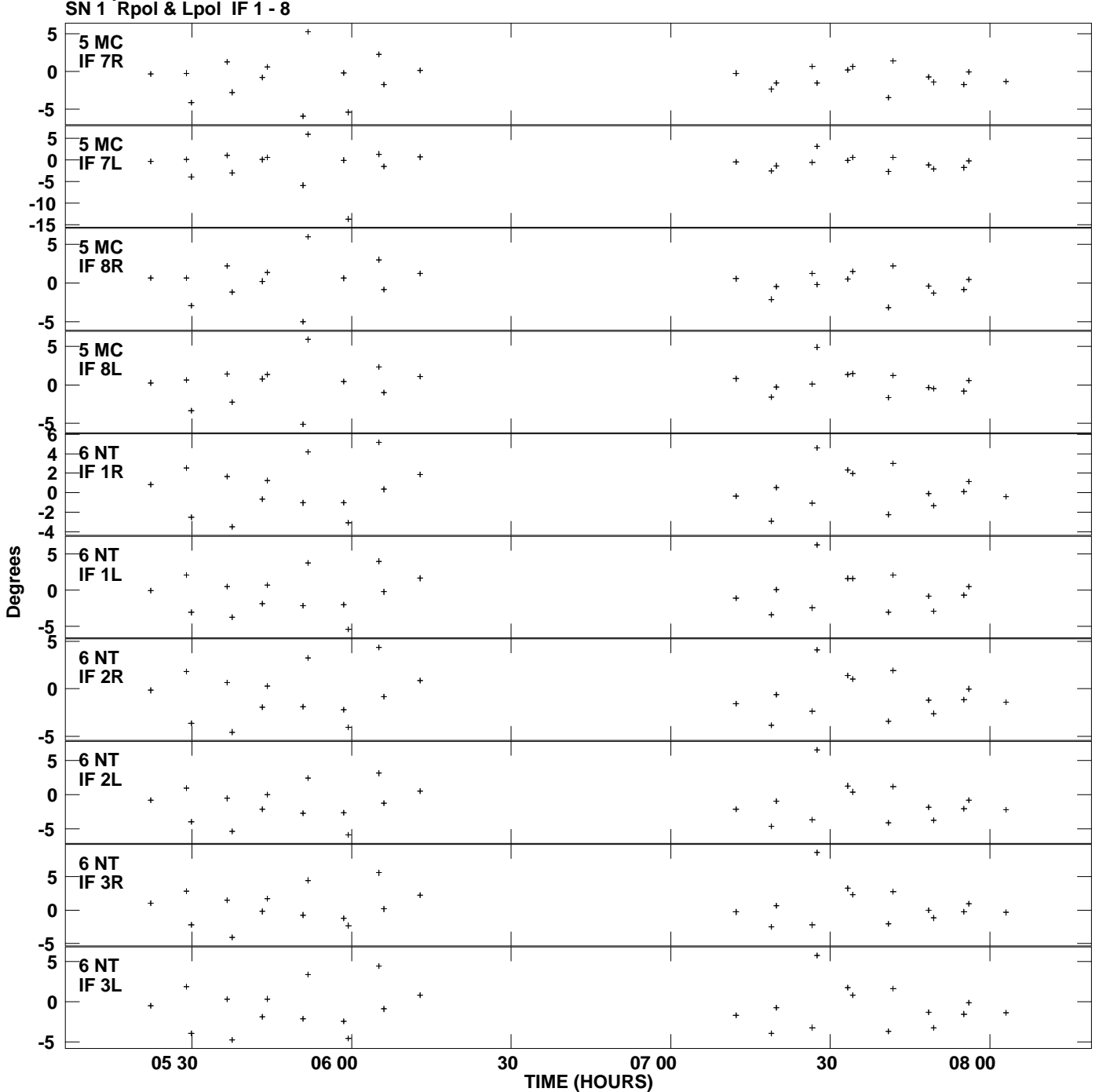

**Gain phs vs UTC time for J1146+3958.MULTI.1 Plot file version 7 created 03-MAR-2009 11:44:26**

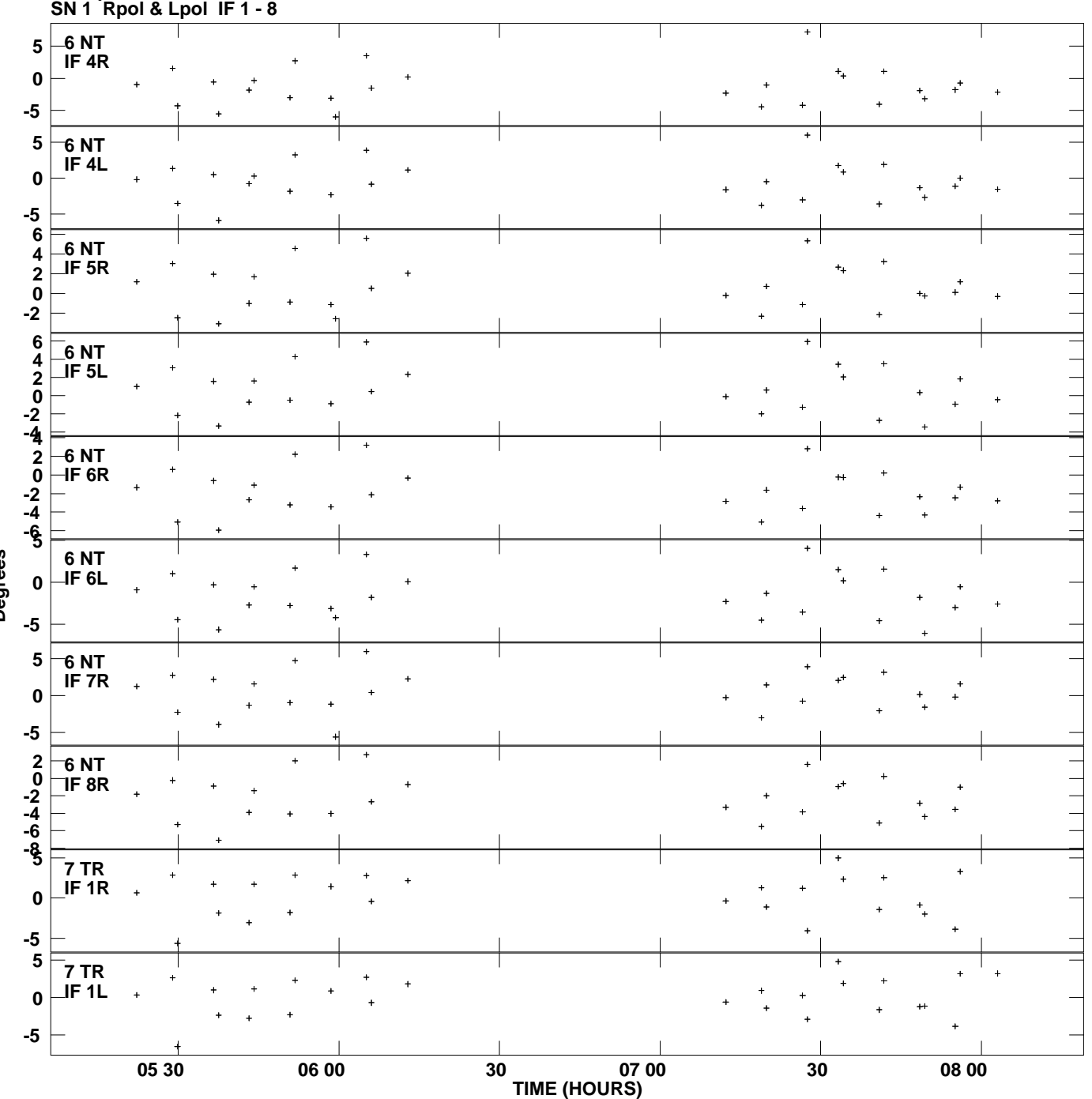

**Gain phs vs UTC time for J1146+3958.MULTI.1 Plot file version 8 created 03-MAR-2009 11:44:26**

**Degrees**

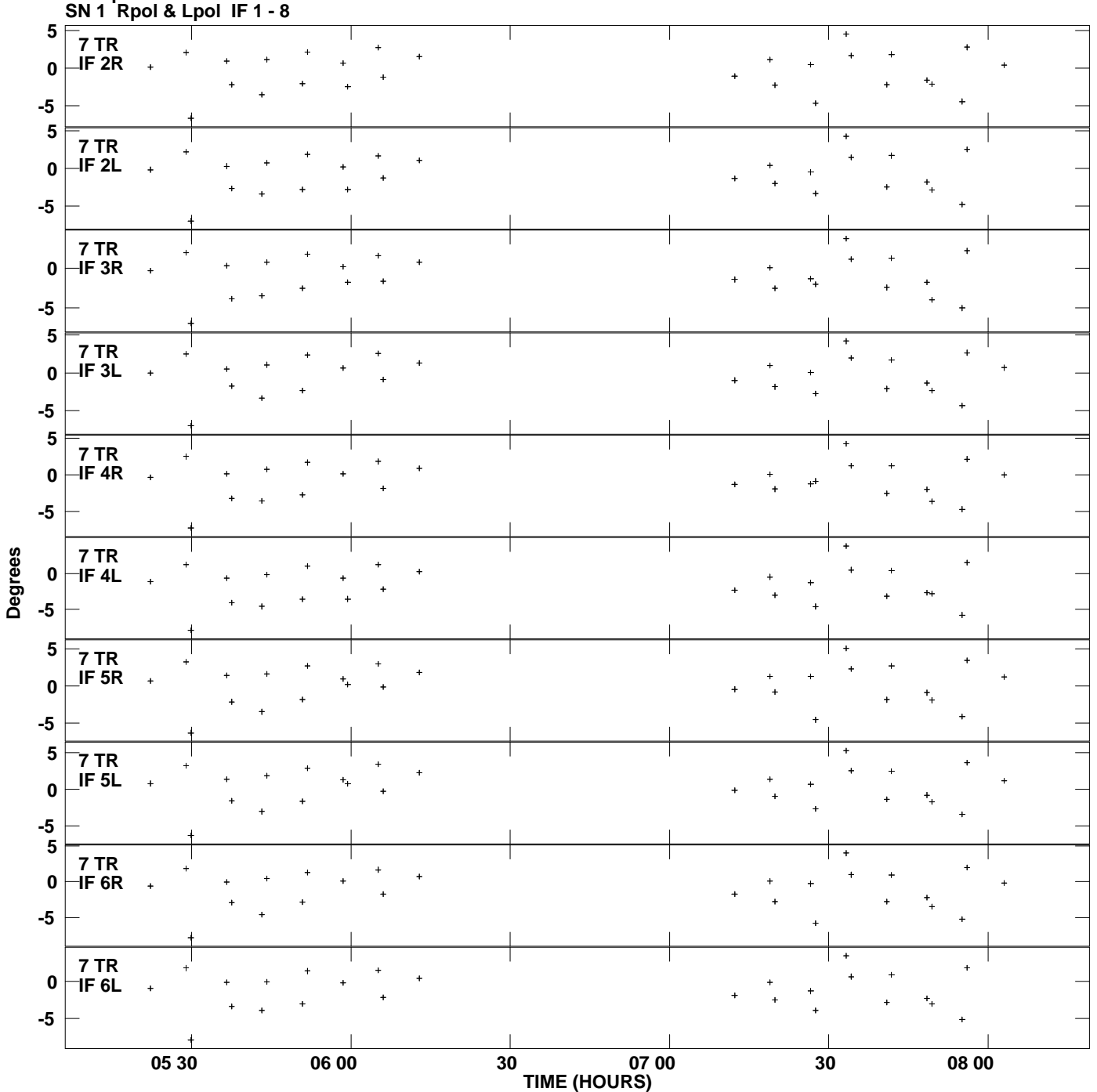

**Gain phs vs UTC time for J1146+3958.MULTI.1 Plot file version 9 created 03-MAR-2009 11:44:26**

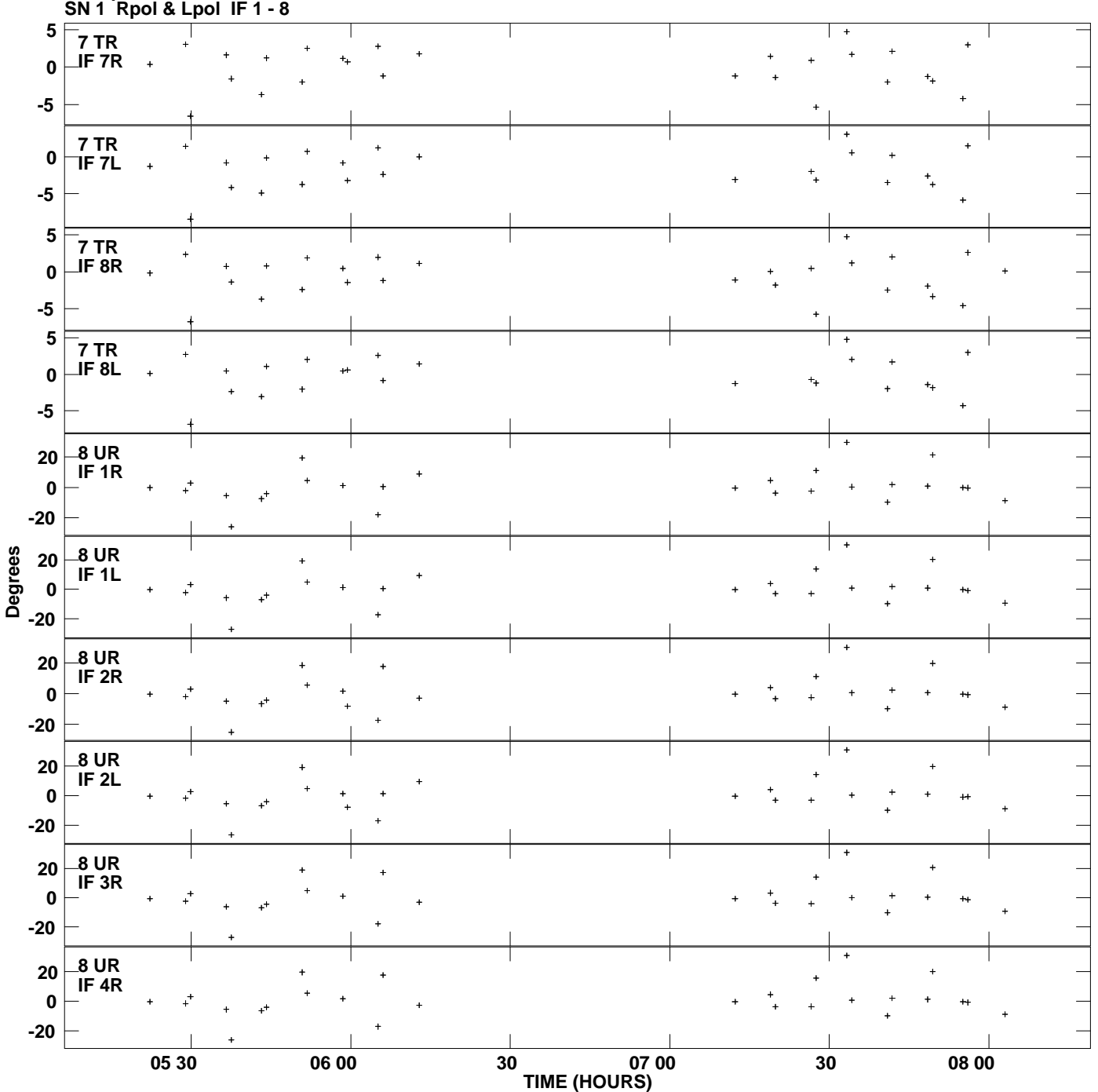

**Gain phs vs UTC time for J1146+3958.MULTI.1 Plot file version 10 created 03-MAR-2009 11:44:26**

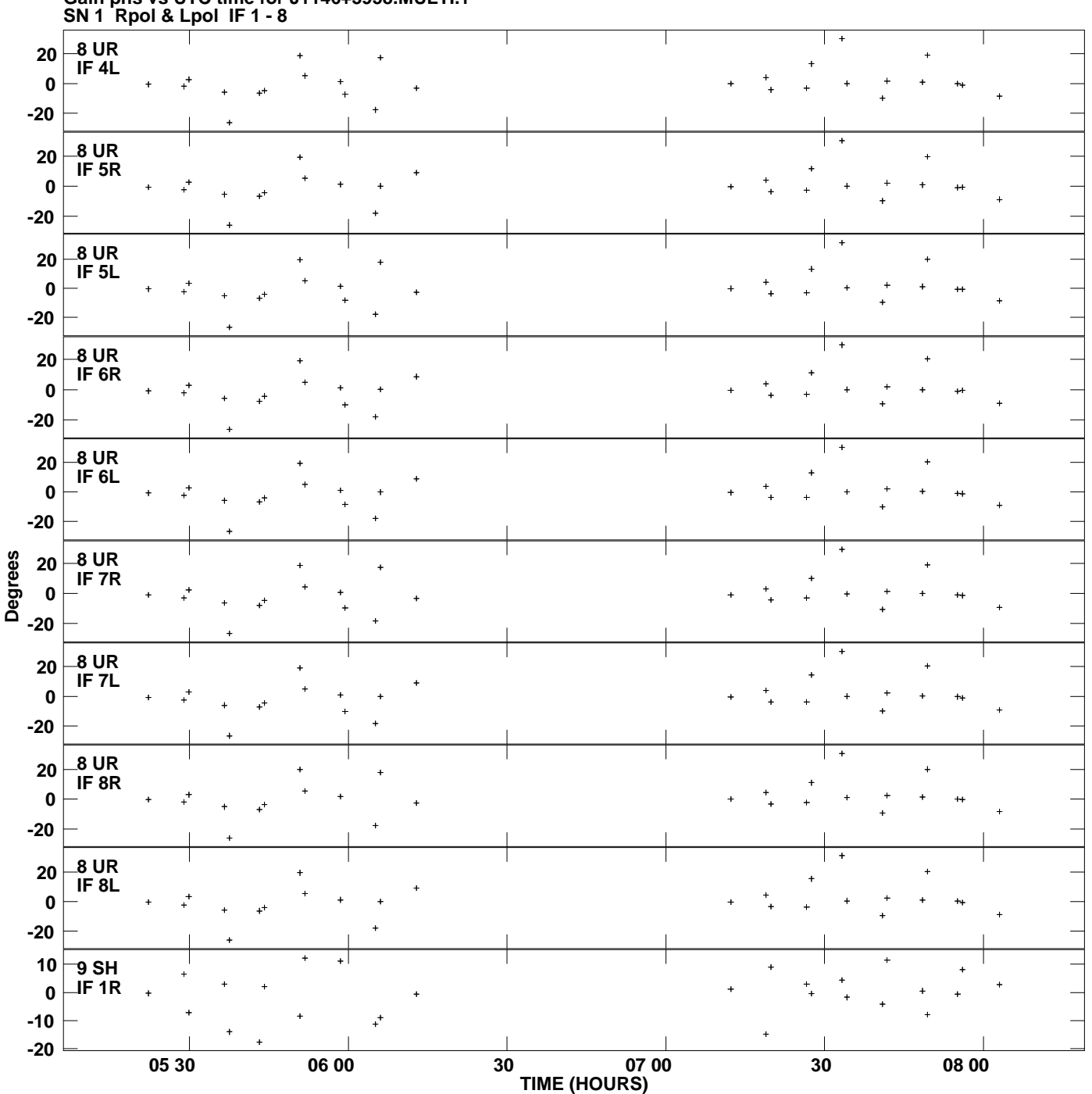

**Gain phs vs UTC time for J1146+3958.MULTI.1 Plot file version 11 created 03-MAR-2009 11:44:26**

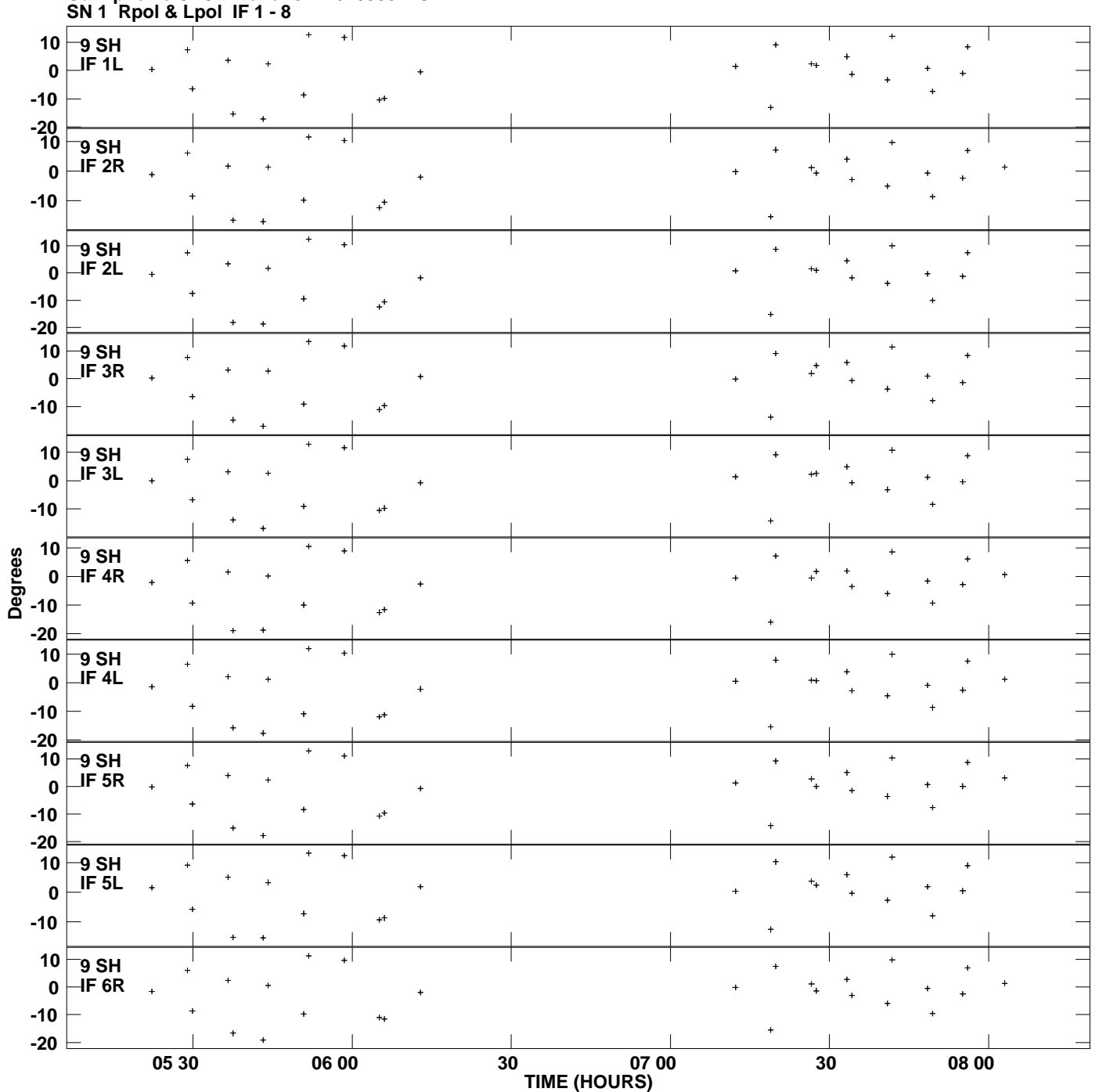

**Gain phs vs UTC time for J1146+3958.MULTI.1 Plot file version 12 created 03-MAR-2009 11:44:26**

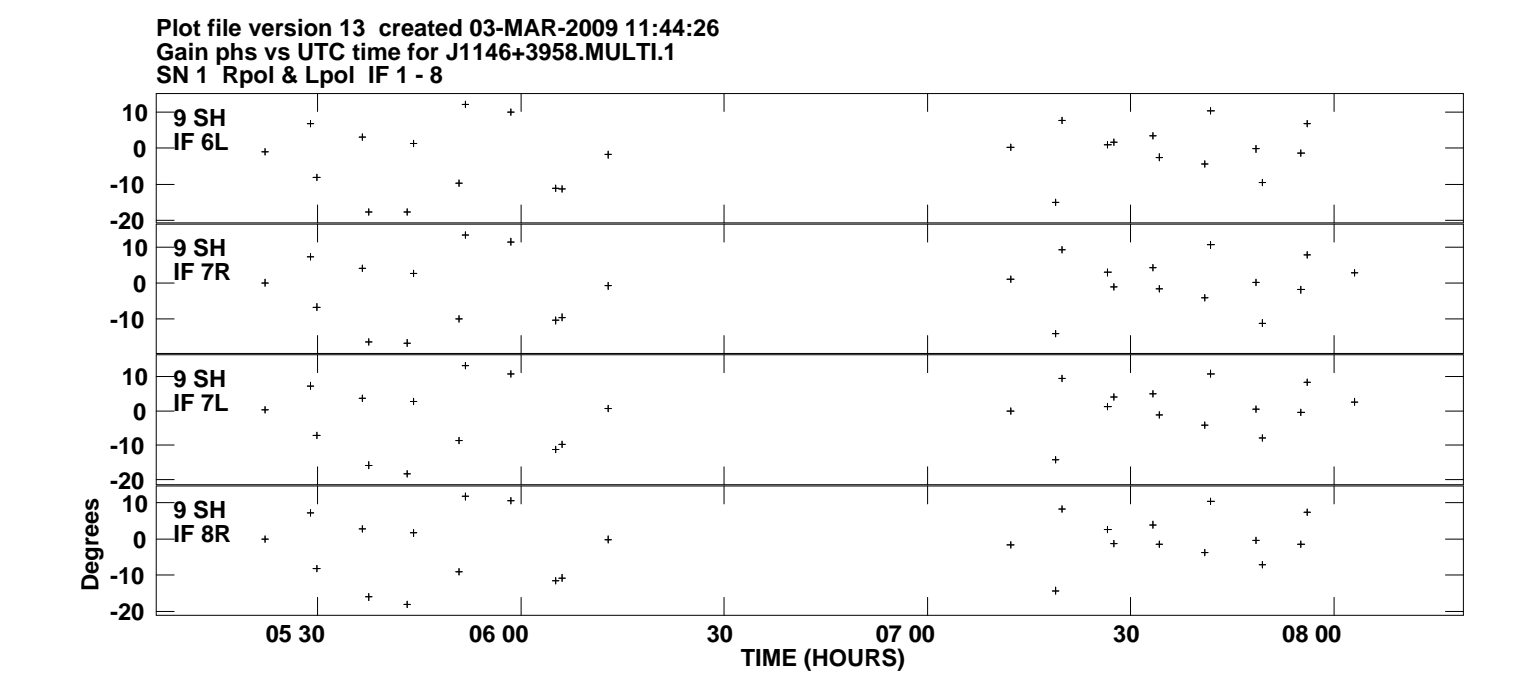